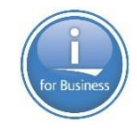

## **Strategy and best practice for modern RPG**

**Barbara Morris** RPG compiler development **IBM** 

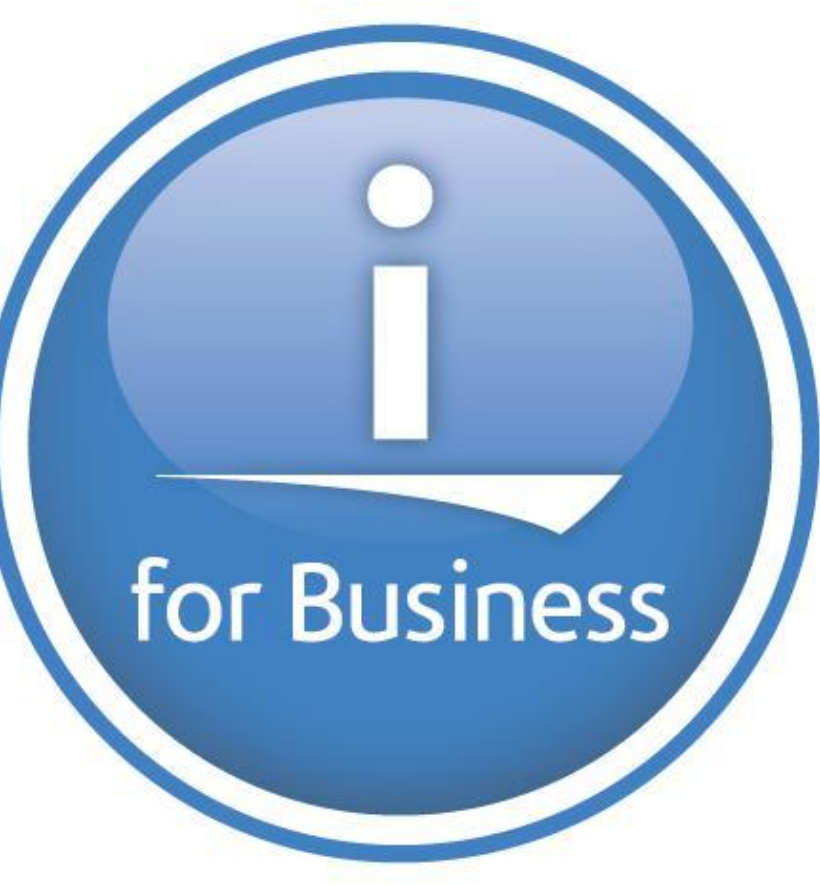

### **Agenda**

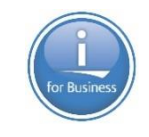

- Learn the features of ILE RPG that allow you to write more modern and robust code
- Learn which old features and customs to avoid
- Learn about how to improve the performance of your calls
- Learn how using service programs can modernize your development

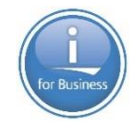

# **Make sure you pass the right data structure as a parameter**

## **Category**: Make your code more robust

### **RPG allows you to pass the wrong data structure as a parameter**

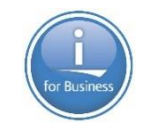

In general, RPG thinks that data structures are also character strings

So the compiler allows you to pass any data structure or any string to a parameter defined with LIKEDS

```
dcl-pr check_order ind;
   order info likeds(order t);
   customer_info likeds(customer_t) const;
end-pr;
```

```
ok = check_order (customer : order); // Bug!
ok = check_order (order : customer.name); // Bug!
```
Hopefully you will find these bugs in testing

## **Use OPTIONS(\*EXACT) for the prototyped parameter**

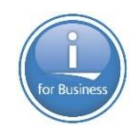

### With OPTIONS(\*EXACT) and LIKEDS

The compiler will only allow you to pass a data structure defined with the same LIKEDS

```
dcl-pr check order ind;
   order_info likeds(order_t) options(*exact);
   customer info likeds(customer t) const options(*exact);
end-pr;
```
ok = check\_order (customer : order); // Compile error ok = check\_order (order : customer.name); // Compile error

The compile fails because the parameters don't meet the OPTIONS(\*EXACT) requirements

It's always better to find out about bugs at compile-time

### **OPTIONS(\*EXACT) may also be good for "ordinary" parameters**

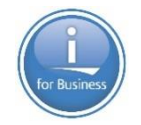

- For parameters passed by reference, you can't pass a parameter that is too long or has too many elements
- For parameters passed by VALUE or CONST
	- o You can't pass a parameter that might cause overflow
		- \*ISO date to \*YMD date might overflow the year
		- PACKED(9:2) to PACKED(9:3) might overflow (7 vs 6 integer places)
	- o You can't pass a parameter that might lose data
		- 123.456 to PACKED(10:2) loses the .006
		- 'Hello' to CHAR(4) or VARCHAR(4) loses 'o'

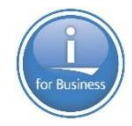

## **Category**: Make your code more modern

Compare these two call stacks:

• Using RPG's default of uppercasing names:

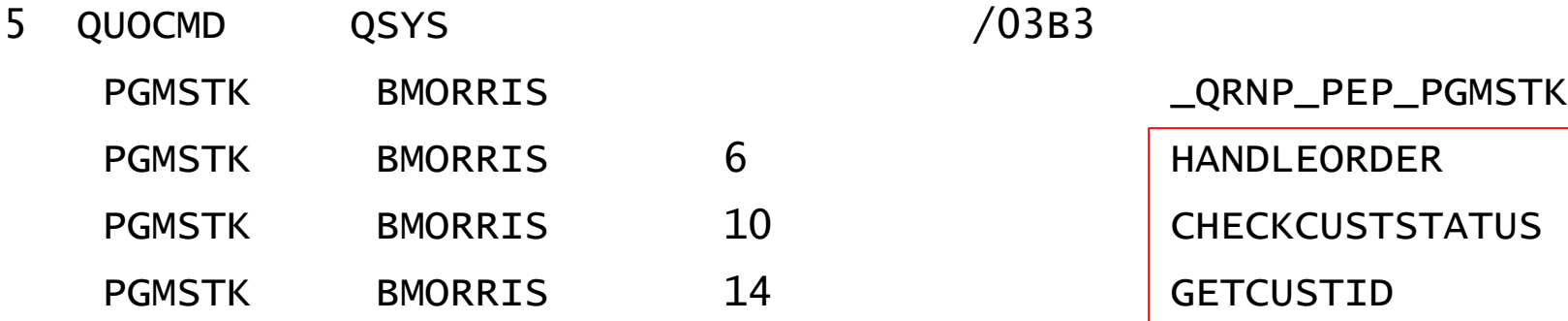

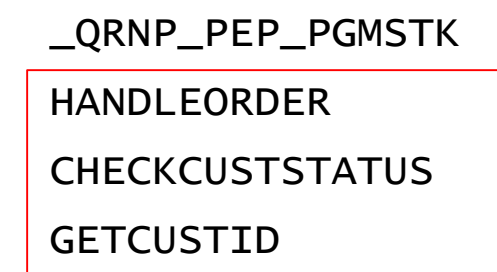

• Using a mixed case name:

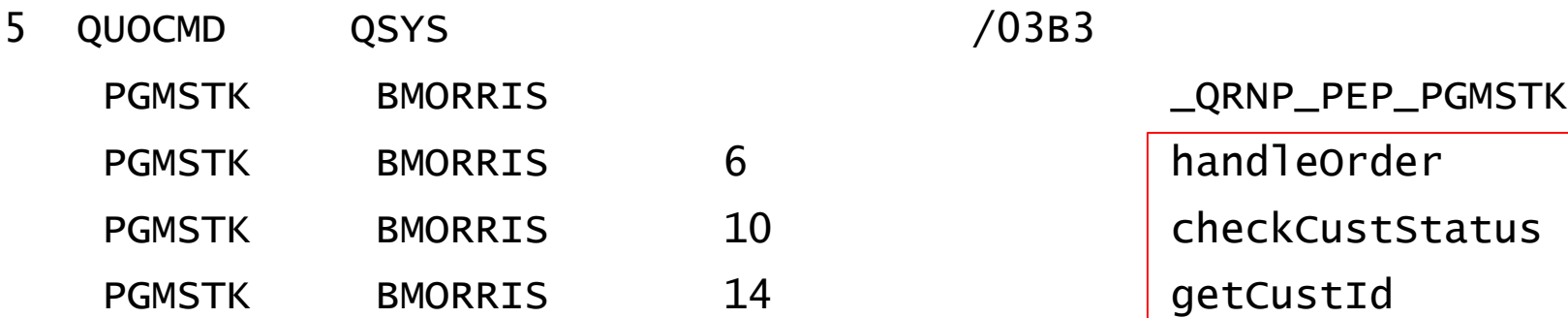

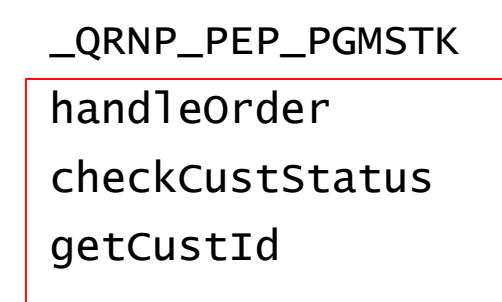

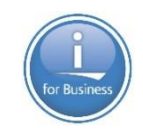

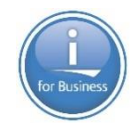

Using mixed-case names makes your joblog easier to follow too: MCH1211 Escape 40 17/09/05 13:37:55.210768 From module . . . . . . . . : PGMSTK From procedure . . . . . . : getCustId Statement . . . . . . . . . : 15

An easy way to get mixed-case names:

Use EXTPROC(\*DCLCASE) on your prototype or procedure interface:

dcl-proc handleOrder;

```
dcl-pi *n extproc(*dclcase) end-pi;
```
If you add or change EXTPROC:

- Recompile everything that uses the prototype
- Fix your CL to have the mixed-case name CALLPRC 'handleOrder'
- Fix your binder source to have the mixed-case EXPORT("handleOrder")

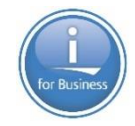

# **Bullet-proof your /COPY files**

## **Category**: Make your code more robust

## **Bullet-proof your /COPY files**

Problem:

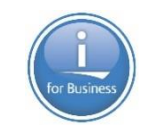

If you have a date, time, character, UCS-2 or graphic definition in a /copy file, there could be a mismatch between the modules using the /copy file.

Copy file:

```
dcl-pr handleOrder;
```
dueDate date const; // No format!

Program calling the procedure:

```
ctl-opt datfmt(*ymd);
```
/copy orderPr

handleOrder (%date()); // Date error!

## **Bullet-proof your copy files**

What if you usually have DATFMT(\*MDY) in the H spec?

Module defining the procedure:

ctl-opt datfmt(\*mdy); /copy orderPr

dcl-proc handleOrder export;

Program calling the procedure:

ctl-opt datfmt(\*dmy);

/copy orderPr handleOrder (%date());

21/02/19 Caller: Feb 21, 2019 Proc: ? 2, 2019 Bad date exception 11/02/19 Caller: Feb 11, 2019 Proc: Nov 2, 2019 Silent error!

A silent error is much worse than an exception!

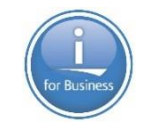

## Problem:

A more subtle issue could be a prototype with a character parameter in a copy file if the CCSID keyword is not specified.

Copy file:

dcl-pr sendMessage; message varchar(100) const; Program calling the procedure: ctl-opt ccsid(\*char:500); /copy msgPr sendMsg ('Hello!');

If the job CCSID is 37, sendMsg receives 'Hello|'

Not exclamation mark!

(Only a few characters are different between 37 and 500)

You might never discover this in testing!

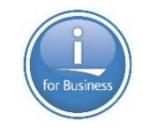

### **Solutions**

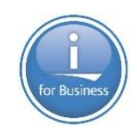

## Difficult solution:

You **could** add the required keywords to every definition in the copy file.

## Easy solution:

Use the /SET directive to set copy-file defaults for DATFMT, TIMFMT, and the character, UCS-2 and graphic CCSIDS.

The defaults set by /SET will stay in effect until the copy file ends.

/SET DATFMT(\*ISO) CCSID(\*CHAR : \*JOBRUN)

Also see the /RESTORE directive, if you want to use /SET to temporarily set new defaults for just part of a source member.

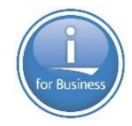

# **Avoid the RPG cycle**

## **Category**: Make your code more modern

### **Linear-main modules**

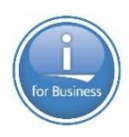

The RPG cycle is rarely needed any more. Most programmers don't really think about how setting on LR or coding a RETURN prevents the calculations from looping, but that's how the cycle works.

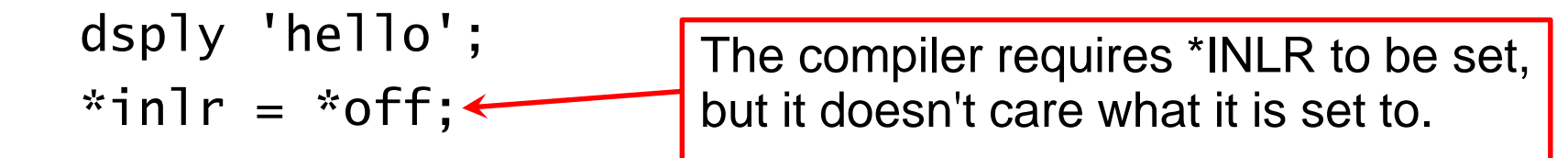

If I run this program, this is how the joblog looks:

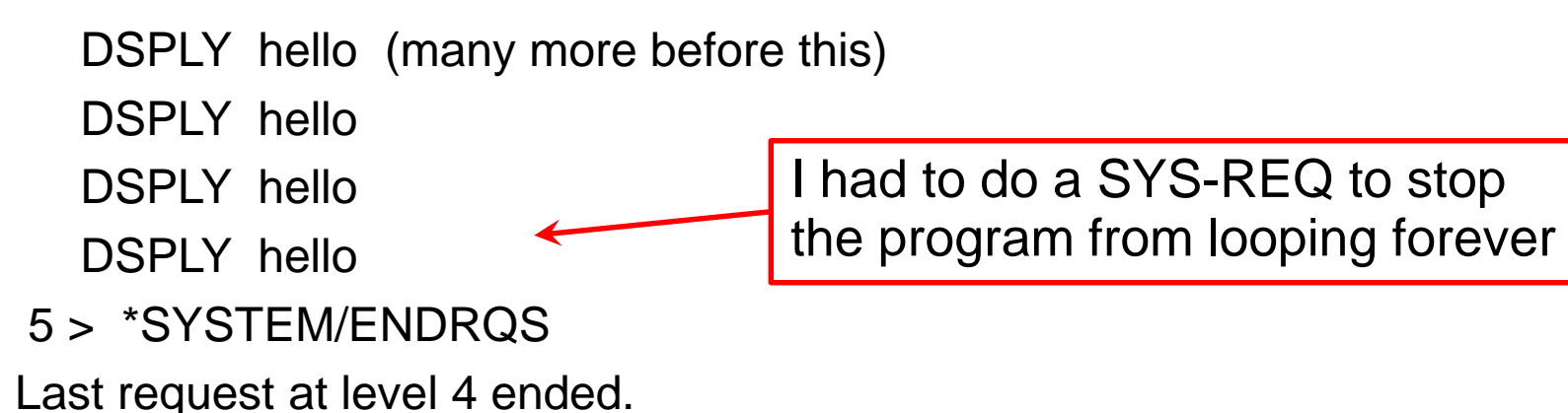

17

## **Linear-main modules**

Since 6.1, you can designate one subprocedure to be the main procedure of your program.

The calculations for a subprocedure begin at the beginning and end at the end, so the calculations are "linear" rather than "cyclical".

```
ctl-opt main(sayHello);
dcl-proc sayHello;
   dsply 'hello';
end-proc;
```
If I run this program, this is how the joblog looks: DSPLY hello

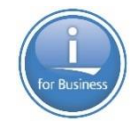

# **Working with partial arrays**

## **Category**: Make your code more modern and improve performance

#### **Partial arrays**

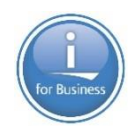

Most arrays have a maximum number of elements, but not all elements are actually being used.

In the past, programmers had some difficulty keeping the array sorted.

After sorting the array, blanks go to the top:

 $\mathbf{r}$  is a set of  $\mathbf{r}$  is a set of  $\mathbf{r}$  $\mathbf{r}$  is a set of  $\mathbf{r}$  is a set of  $\mathbf{r}$ 'Adams ' 'Campbell ' 'Jackson '

### **Partial arrays**

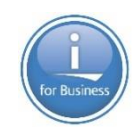

The trick that programmers used was to initialize the array to \*HIVAL, so the unused elements would sort to the end.

Now, after sorting the array, \*HIVAL elements go to the end:

```
'Adams '
'Campbell '
'Jackson '
'************' (x'FF's)
'************'
```
But that trick isn't needed any more. There's no need to sort the entire array if only the first few elements are being used.

#### **Partial arrays**

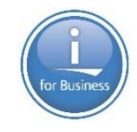

With %SUBARR, you can limit the sort to only the elements you're using:

```
SORTA %SUBARR(arr : 1 : num_arr_elems);
```
To search only some elements of the array, specify the extra parameters for %LOOKUP:

```
index = %LOOKUP('Jack': arr : 1 : num<u> arr = 0.</u>
```
## **Use varying-dimension arrays instead**

Starting in 7.4 ...

You can avoid the problem of using partial arrays by defining your array as varying-dimension (see 'What's new in 7.4)

```
dcl-s array1 char(10) dim(*VAR:10);
dcl-s array2 char(10) dim(*AUTO:10);
```
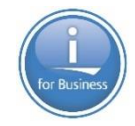

# **Use varying-length strings**

## **Category**: Make your code more modern and improve performance

## **Varying-length strings**

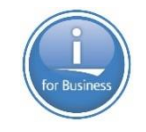

If you have a lot of %TRIM in your code

- Consider using varying-length strings instead
- If you can't change your field to be varying length
	- Copy it (with one %TRIM) to a varying-length field

%TRIM starts at the end of the field and works backward until it finds a non-blank character

If it's a big field with small data, it has to search almost all the field

Varying-length fields know how much data they have, so it's not usually necessary to trim the data

### **Varying-length strings, before**

```
dcl-pi *n;
   lib char(10) const;
    file char(10) const;
end-pi;
dcl-s cmd char(100);
cmd = 'DSPPFM ' + %trim(lib) + '/' + %trim(file)+ ' OUTPUT(*PRINT)';
callp(e) QCMDEXC (cmd : %len(%trim(cmd)));
if %error();
   report ('File ' + %trim(file) + 'does not exist '
         + 'in library ' + %trim(lib) + '.');
endif;
```
That's a lot of trimming!

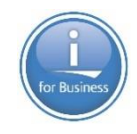

### **Varying-length strings, after**

```
dcl-pi *n;
    libParm char(10) const;
    fileParm char(10) const;
end-pi;
dcl-s lib varchar(10);
dcl-s file varchar(10);
dcl-s cmd varchar(100);
lib = %trim(libParam);file = %trim(fileParm);
cmd = 'DSPPFM ' + lib + '/' + file + ' OUTPUT(*PRINT)';callp(e) QCMDEXC (cmd : %len(cmd));
if %error();
   report ('File ' + file + 'does not exist '
         + 'in library ' + lib + '.');
endif;
```
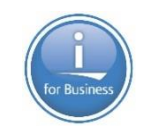

### **Compare the calculations**

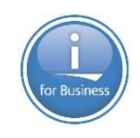

#### Before  $cmd = 'DSPPFM ' + %trim(lib) + '/' + %trim(file)$ + ' OUTPUT(\*PRINT)'; callp(e) QCMDEXC (cmd : %len(%trim(cmd))); if %error(); report ('File ' + %trim(file) + 'does not exist ' + 'in library ' + %trim(lib) + '.'); endif;

#### After

```
cmd = 'DSPPFM ' + lib + '/' + file + ' OUTPUT(*PRINT)';callp(e) QCMDEXC (cmd : %len(cmd));
if %error();
   report ('File ' + file + 'does not exist '
         + 'in library ' + lib + '.');
endif;
                                                  Not just "nicer", 
                                                  but usually faster
```
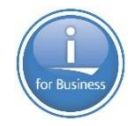

## **Passing a trimmed parameter**

## **Category**: Make your code more robust

#### **Passing a trimmed parameter**

To pass a parameter that should always be trimmed

The hard way - always remember to code %TRIM

```
dcl-pr getFileInfo;
   file varchar(101) const;
end-pr;
getFileInfo (%trim(filename));
```
The easy way - let OPTIONS(\*TRIM) handle trimming

```
dcl-pr getFileInfo;
   file varchar(101) const options(*trim);
end-pr;
getFileInfo (filename);
```
#### **Null-terminated string parameters**

To pass a parameter that ends with x'00' (a null-terminator)

```
The hard way - manually add the x'00'
```

```
dcl-pr openIfsfile extproc('open');
   file char(101) const;
   … more parameters
end-pr;
openIfsfile (%trim(filename) + x'00');
```

```
The easy way - let OPTIONS(*STRING) handle the x'00'
```

```
dcl-pr openIfsfile extproc('open');
   file pointer value options(*string);
   … more parameters
end-pr;
openIfsfile (%trim(filename));
```
#### **Null-terminated string parameters**

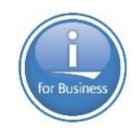

#### Use OPTIONS \*STRING and \*TRIM together

```
dcl-pr openIfsfile extproc('open');
   file pointer value options(*string : *trim);
   … more parameters
end-pr;
openIfsfile (filename);
```
The passed parameter will be trimmed even if you pass a pointer dcl-s name char(100);

```
name = 'myfile.txt ' + x'00'; // lots of blanks
openIfsFile (%addr(name)); // procedure receives "myfile.txt"
```
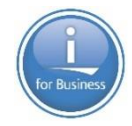

## **Using data structures for I/O**

## **Category**: Make your code more modern

### **Consider using data structures for I/O**

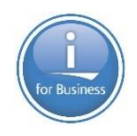

A great feature of RPG is that it's **NOT** necessary to use data structures for I/O.

When you do I/O without a data structure:

- RPG copies the data from the I/O buffer into your program fields
- Or it copies the data from your program fields into the I/O buffer.
- One field may be a standalone field, and others may be subfields in various data structures.

This is a central feature of RPG. It can be wonderful when the same field is used in two different files.

### **Consider using data structures for I/O**

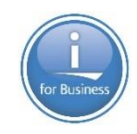

#### **But it's not always the best choice.**

Sometimes it's better to control where the data is read into or written from.

#### Without a data structure in the result field:

read custfile;  $\frac{1}{2}$  where is the data going?

With a data structure in the result field:

```
read custfile custDs; // custDs gets the data
```
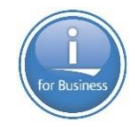

# **Naming conventions**

## **Category**: Make your code more robust and modern
### **Naming conventions**

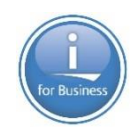

### The most important rule is Be Consistent

- If you use abbreviations, have one standard abbreviation
	- If the standard is that "cvt" is used for "convert", don't name the procedure convertDate or convDate, name it cvtDate
- Use camelCaseNames or underscore\_names, but not both
	- It's not always possible, but we can try

Maximize readability

- Name procedures with verb + noun: placeOrder, terminateAccount.
- Name most variables with noun, or adjective + noun: quantity, yearlyTotal
- Name indicators with conditions: isValid, orderSuccessful, exitKeyPressed …

### **Use qualified file names**

Everyone uses qualified data structures now

- No worries about duplicate subfield names
- Easier to read code using qualified subfields

But files can also be qualified!

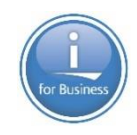

```
read ordRec; 
dow not %eof(ord92);
   ok = checkInventory (city : item_id : quantity);
   read ordRec;
enddo;
                            Using a non-qualified file and standalone fields
                      Is "city" something that was set by the READ operation? Is 
                      "ordRec" really a record in file "ord92"?
```

```
read ord92.ordRec order; // File DS's are qualified
dow not %eof(ord92);
   ok = checkInventory (cust.city : order.item_id : order.quantity);
   read ord92.ordRec order;
enddo;
```
Using a qualified file and qualified data structures It's a bit more code, but it's easy to see what's happening

### **A bonus if you use qualified file names**

The file's fields are available as standalone fields.

The program is reading into the data structure.

The programmer forgot about that, and used the standalone field!

dcl-f orders;

```
dcl-ds orderDs likerec(orderRec);
```

```
read orderRec orderDs; // read into the DS
if quantity = \theta; \frac{1}{2} BUG, should be orderDs.quantity
```
Qualify the file to avoid even having those standalone fields

dcl-f orders qualified;

dcl-ds orderDs likerec(orderRec);

read orders.orderRec orderDs; // read into the DS if quantity =  $\theta$ ; // Compile error. Field doesn't exist

Getting the error at compile-time is always better!

#### **Use alias names**

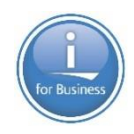

You probably have nice readable alternate names for your files. But you may also have less readable short names.

```
dcl-f orders;
...
if ordqty > 0;
  placeOrder (ordId : cstId : ordqty
            : splcty : cstcty); // "splcty" ???
```
Using the alternate (alias) names:

```
dcl-f orders alias;
...
if order_quantity > 0;
   placeOrder (order_id : customer_id : order_quantity
             : supplier_city : customer_city);
```
### **Changing your code to use alias names**

Currently, it is not easy to switch a program to use alias names To use Rdi's renaming feature (Source > Refactor > Rename)

- For each field in the file used in your program
	- Use "Rename" to rename the field to the alias name
	- Click "Continue" when it warns it being an externally-described field
- Repeat for any LIKEREC data structures
- Repeat for any externally-described data structures
- Finally, add the ALIAS keyword to the file

### **RFE for RDi to make it easier to add ALIAS to a file**

### Vote for RFE 125314

- Sign in at <http://www.ibm.com/developerworks/rfe>
- Click on "Search"
- Check "I want to specify the brand, product family, and product"
	- **Brand:** Servers and Systems Software
	- **Product family**: Programming Languages
	- **Product**: Developer for Power Systems
- Put "ALIAS" in the "Keywords" box
- Click on the "Search" button at the bottom
- Open the RFE and click on "Vote" on the right-hand side

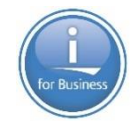

# **Defining complex data structures**

### **Category**: Make your code more modern

### **Defining complex data structures**

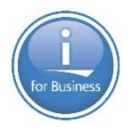

Until very recently, there was only one way to define a complex data structure:

- 1. Define a template for the sub-data structures
- 2. Define the sub-data structures using LIKEDS

```
dcl-ds emp_t qualified template;
   name varchar(25);
   salary packed(7 : 2);
   is_manager ind;
end-ds;
```

```
dcl-ds dept qualified;
   num_emps int(10);
   emps likeds(emp_t) dim(30);
end-ds;
```
The more levels of nesting, the more difficult to understand.

#### **Defining complex data structures**

Now, it's possible to directly define the sub data structures.

```
dcl-ds dept qualified;
   num_emps int(10);
   dcl-ds emps dim(30);\leftarrowname varchar(25);
      salary packed(7 : 2);
      is_manager ind;
   end-ds;
end-ds;
```
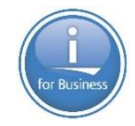

# **Take advantage of all 63 digits for numeric procedures**

**Category**: Make your code more robust

### **Procedures to handle numeric values of any length**

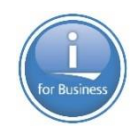

Historically, OPM RPG supported a maximum of 30 digits. ILE RPG supported 31 digits.

Since V5R3, ILE RPG supports 63 digits.

But many programmers still define their "generic" numeric procedures with 31 digits. For example, defining a procedure with a packed(31:9) parameter.

#### **Better**:

Take advantage of the entire 63 digit range. If 9 decimal places will always be adequate, define the parameter as packed(63:9).

Or sacrifice a few integer places and increase the accuracy by defining the parameter as packed(63:15).

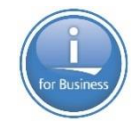

# **How to define a "binary" field in RPG**

# **Category**: Make your code more modern and more robust

### **How to define a 4-byte binary for an API?**

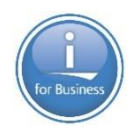

Historically, RPG only supported a somewhat bizarre form of binary.

RPG forces a 4-byte "binary" field (9 digits and 0 decimals) to have a range of only -999,999,999 to 999,999,999

This means that the "binary" field is basically being treated as a decimal value.

But the true range of a 4-byte binary is

-2,147,483,648 to 2,147,483,647

Sometimes the full range is necessary for an API or an INFDS

### **How to define a 4-byte binary for an API?**

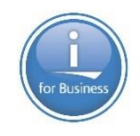

Since V3R2/V3R6, ILE RPG has supported true binary values:

- True binary:
	- Signed binary: INT(10) (10i 0 in fixed form)
	- Unsigned binary: UNS(10) (10u 0 in fixed form)
- RPG's binary decimal:
	- BINDEC(9) (9b 0 in fixed form)

### **RPG's "binary" (BINDEC) type should almost always be avoided.**

One **possible** exception is to save space if you **want** a decimal number.

- A 9-digit packed value requires 5 bytes
- A 9-digit binary value only requires 4 bytes

It's very rare now to care about space to that extent.

### **Binary fields in externally-described files and DS**

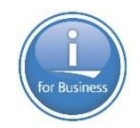

By default, RPG treats binary fields in externally-described files and data structures as BINDEC fields.

- Fields defined with type 'B' in DDS
- Fields defined as SMALLINT, BIGINT etc in SQL

To have RPG treat these fields as true integer, code EXTBININT(\*YES) in your H spec.

**Recommendation**: Add EXTBININT(\*YES) to the set of H spec keywords that are added to every module

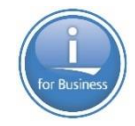

# **RPG's bizarre default CCSID for character fields**

## **Category**: Make your code more robust

### **RPG's bizarre default CCSID for character fields**

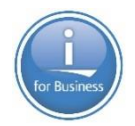

By default, RPG assumes that alphanumeric fields have the job CCSID.

Actually, that's not quite true.

RPG assumes that the fields have the **mixed SBCS/DBCS CCSID related to the job CCSID**.

- SBCS means "Single byte character set", characters used in languages like English, Spanish, French, Russian etc.
- DBCS means "Double byte character set", characters used in languages like Japanese or Chinese.

If your job CCSID is 37, RPG assumes that your alphanumeric fields have CCSID 937 (supporting both English and Chinese).

**Why does this matter?**

### **RPG's bizarre default CCSID for character fields**

Normally, this doesn't matter.

But if you have x'0E' in your field and that field gets assigned to a UCS-2 field

- The x'0E' would be interpreted as a "shift-out" character
- All the data following it would be interpreted as Chinese double byte characters
- The UCS-2 field would not have the correct value.

**Solution**: Add CCSID(\*CHAR:\*JOBRUN) to your H spec.

**Recommendation**: Add CCSID(\*CHAR:\*JOBRUN) to the set of H spec keywords that are added to every module.

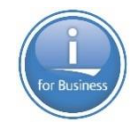

# **Assigning data structures to each other**

### **Category**: Make your code more robust

### **Assigning data structures**

RPG considers a data structure to be also a character string.

You can assign one data structure to another using EVAL.

eval  $ds1 = ds2$ ;

This is fine as long as

- The data structures have identical subfields AND
- The data structures don't have any null-capable subfields

### **Assigning data structures**

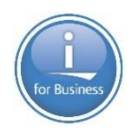

Rather than using EVAL, use EVAL-CORR ("corresponding").

EVAL-CORR assigns subfield by subfield.

- Subfields that have the same name and compatible data types are assigned. Null indicators are also assigned for null-capable subfields.
- Other subfields are ignored.

Use the EVAL-CORR Summary in the listing to see exactly what is happening for an EVAL-CORR operation.

If two data structures are related by LIKEDS, EVAL-CORR will just copy all the data at once, so there is no need to worry about performance.

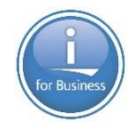

# **Handling cleanup tasks**

### **Category**: Make your code more robust

### **Handling cleanup tasks**

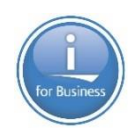

To ensure that cleanup tasks are done at the end of a procedure, careful programmers have historically defined a "cleanup" procedure.

The cleanup procedure is called

- just before a procedure returns
- from a cancel handler enabled by the CEERTX API

This can be awkward and error-prone

- The cleanup procedure may need access to several variables from the procedure needing the cleanup
- A maintenance programmer may add an early return and forget to add the call to the cleanup procedure

### **Handling cleanup tasks**

### **The solution**

Put the cleanup tasks in the ON-EXIT section of the procedure.

```
dcl-proc myproc;
```

```
\bullet\quad\bullet\quad\bulletp = %a1loc(1000);...
    if not %found;
        return;
    endif;
    ...
on-exit;
    dealloc p;
end-proc;
```
The ON-EXIT section is **always** run, no matter how the procedure ends.

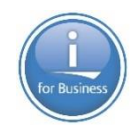

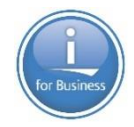

# **Call performance**

### **Category**: Make your code perform better

#### **Call performance**

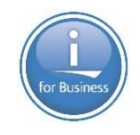

There are two aspects that can slow down your calls

- Large return values
- Large parameters passed by value

### **Improve the performance for large return values**

Use the RTNPARM keyword

- With RTNPARM, the procedure doesn't technically return a value
- Instead, the return value is handled as an extra hidden parameter passed by reference
- For procedures that return large varying-length strings, using RTNPARM can dramatically improve performance

Make sure

- You change both the prototype and the procedure interface
- You recompile all callers

### **Improve the performance for large VALUE parameters**

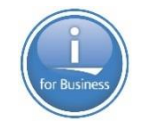

- Use CONST instead
- If you want to modify the parameter within the procedure, copy it to a temporary variable

When a parameter is passed by value, the system actually copies its value twice while passing the parameter.

• A huge improvement over the original Seven Times

### **Improve the performance for large VALUE parameters**

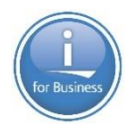

Consider a VARCHAR(1000) parameter, with the value 'Hello'.

- The system doesn't know that only 7 bytes are important (2 bytes for the length-prefix and 5 bytes for 'Hello)
- So the system copies the entire 1002 bytes (twice) while passing the parameter (2004 bytes)
- If you code CONST instead of VALUE, the system only sees a pointer being passed, so it copies the 16-byte pointer twice (32 bytes)
- If you want to modify the CONST parameter within the procedure
	- When you copy it to a local variable, it will only have to copy 7 bytes (total  $32 + 7$  bytes)

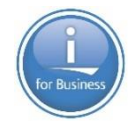

# **Privacy for variables, procedures, and files**

# **Category: Make your code more modern and** more robust

### **Privacy**

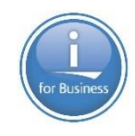

There are 5 levels of privacy available to an ILE programmer.

- **Local to a procedure**: the file or variable can only be used within the procedure
- **Global in the module**: the procedure, file, or variable can be used by any procedure in the module
- **Exported from the module**: the variable or procedure can be used by any other module in the same program or service program that imports the variable or calls the procedure
- **Exported from the service program**: the variable or procedure can be used by anything that binds to the service program and imports the variable or calls the procedure
- **Public**: anyone or any program can call a program

### **Privacy**

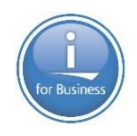

The more private something is, the easier it is to change how it is defined or used.

### **Rules of thumb**:

- Within a module, avoid global variables and global files when possible
- Think carefully about which procedures you export from a service program.
	- If you have a utility module within the service program, export the utility procedures from the **module**, but if they are specific to the service program, don't export them from the **service program**.
- Only use programs for things that need to be programs. Otherwise, use procedures in service programs to restrict them from being called from the command line.

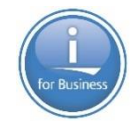

# **Use service programs**

# **Category**: Make your code more modern, more robust, more maintainable

### **Modernize development with service programs**

The goal:

- Easily reuse your code without having to copy it to make small modifications
- Easily modify your code without being worried about the impact of your changes

Both goals can be achieved by having many small procedures which only do one thing

Other non-general procedures can combine calls to these procedures to do application-specific things

### **Why service programs?**

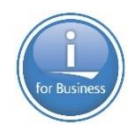

Instead of having separate procedures, you **could** use separate programs, but …

Why are service programs better?

- Better control of privacy
- Fewer objects in your libraries
	- If you have zillions of small routines, it's "nicer" to have a few service programs than a zillion little programs
- If you have several related procedures, they can be in the same module
	- reduce module initialization time at runtime
	- easier maintenance if similar changes have to be made to several procedures
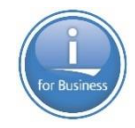

## I hope you found something useful in this session!

- Features of ILE RPG that allow you to write more modern and robust code
- Some old customs to avoid
- Improve the performance of your calls
- How using service programs can modernize your development

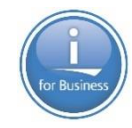

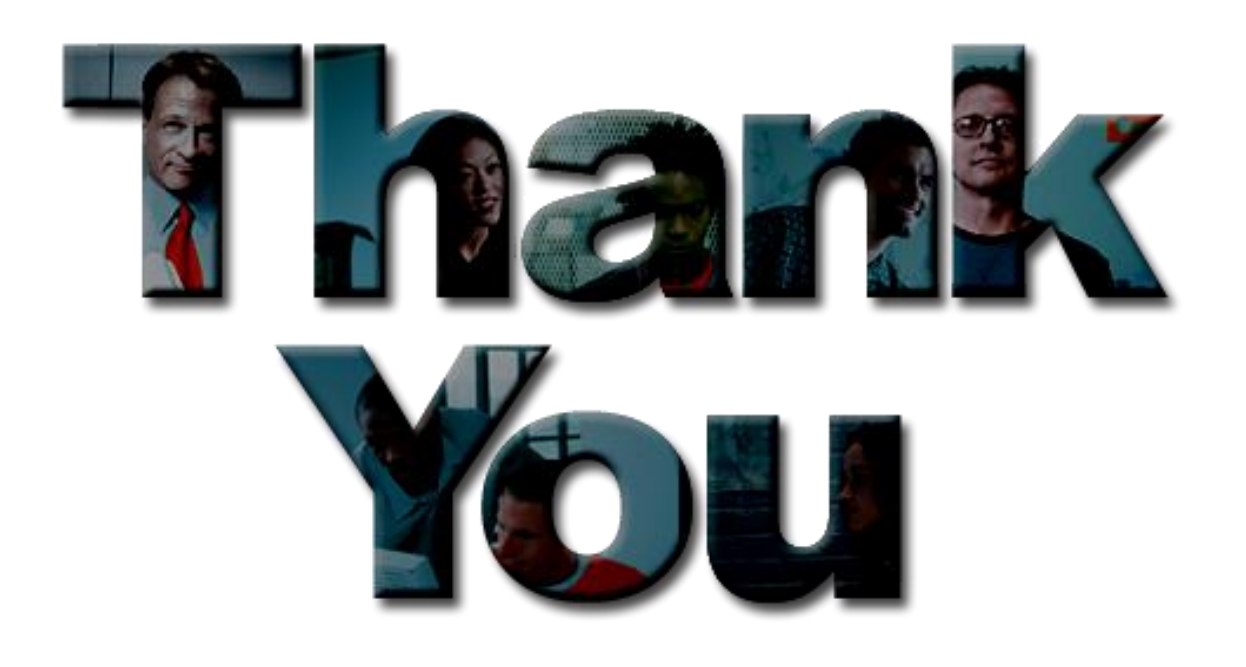

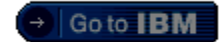

## **© Copyright IBM Corporation 2018. All rights reserved.**

The information contained in these materials is provided for informational purposes only, and is provided AS IS without warranty of any kind, express or implied. IBM shall not be responsible for any damages arising out of the use of, or otherwise related to, these materials. Nothing contained in these materials is intended to, nor shall have the effect of, creating any warranties or representations from IBM or its suppliers or licensors, or altering the terms and conditions of the applicable license agreement governing the use of IBM software. References in these materials to IBM products, programs, or services do not imply that they will be available in all countries in which IBM operates. Product release dates and/or capabilities referenced in these materials may change at any time at IBM's sole discretion based on market opportunities or other factors, and are not intended to be a commitment to future product or feature availability in any way.

IBM, the IBM logo, the on-demand business logo, Rational, the Rational logo, and other IBM products and services are trademarks of the International Business Machines Corporation, in the United States, other countries or both. Other company, product, or service names may be trademarks or service marks of others.

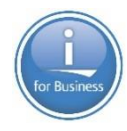

## Special notices

This document was developed for IBM offerings in the United States as of the date of publication. IBM may not make these offerings available in other countries, and the information is subject to change without notice. Consult your local IBM business contact for information on the IBM offerings available in your area.

Information in this document concerning non-IBM products was obtained from the suppliers of these products or other public sources. Questions on the capabilities of non-IBM products should be addressed to the suppliers of those products.

IBM may have patents or pending patent applications covering subject matter in this document. The furnishing of this document does not give you any license to these patents. Send license inquires, in writing, to IBM Director of Licensing, IBM Corporation, New Castle Drive, Armonk, NY 10504-1785 USA.

All statements regarding IBM future direction and intent are subject to change or withdrawal without notice, and represent goals and objectives only.

The information contained in this document has not been submitted to any formal IBM test and is provided "AS IS" with no warranties or guarantees either expressed or implied.

All examples cited or described in this document are presented as illustrations of the manner in which some IBM products can be used and the results that may be achieved. Actual environmental costs and performance characteristics will vary depending on individual client configurations and conditions.

IBM Global Financing offerings are provided through IBM Credit Corporation in the United States and other IBM subsidiaries and divisions worldwide to qualified commercial and government clients. Rates are based on a client's credit rating, financing terms, offering type, equipment type and options, and may vary by country. Other restrictions may apply. Rates and offerings are subject to change, extension or withdrawal without notice.

IBM is not responsible for printing errors in this document that result in pricing or information inaccuracies.

All prices shown are IBM's United States suggested list prices and are subject to change without notice; reseller prices may vary.

IBM hardware products are manufactured from new parts, or new and serviceable used parts. Regardless, our warranty terms apply.

Any performance data contained in this document was determined in a controlled environment. Actual results may vary significantly and are dependent on many factors including system hardware configuration and software design and configuration. Some measurements quoted in this document may have been made on development-level systems. There is no guarantee these measurements will be the same on generally-available systems. Some measurements quoted in this document may have been estimated through extrapolation. Users of this document should verify the applicable data for their specific environment.

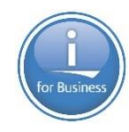

## Special notices

IBM, the IBM logo, ibm.com AIX, AIX (logo), AIX 6 (logo), AS/400, BladeCenter, Blue Gene, ClusterProven, DB2, ESCON, i5/OS, i5/OS (logo), IBM Business Partner (logo), IntelliStation, LoadLeveler, Lotus, Lotus Notes, Notes, Operating System/400, OS/400, PartnerLink, PartnerWorld, PowerPC, pSeries, Rational, RISC System/6000, RS/6000, THINK, Tivoli, Tivoli (logo), Tivoli Management Environment, WebSphere, xSeries, z/OS, zSeries, AIX 5L, Chiphopper, Chipkill, Cloudscape, DB2 Universal Database, DS4000, DS6000, DS8000, EnergyScale, Enterprise Workload Manager, General Purpose File System, , GPFS, HACMP, HACMP/6000, HASM, IBM Systems Director Active Energy Manager, iSeries, Micro-Partitioning, POWER, PowerExecutive, PowerVM, PowerVM (logo), PowerHA, Power Architecture, Power Everywhere, Power Family, POWER Hypervisor, Power Systems, Power Systems (logo), Power Systems Software, Power Systems Software (logo), POWER2, POWER3, POWER4, POWER4+, POWER5, POWER5+, POWER6, POWER6+, System i, System p, System p5, System Storage, System z, Tivoli Enterprise, TME 10, Workload Partitions Manager and X-Architecture are trademarks or registered trademarks of International Business Machines Corporation in the United States, other countries, or both. If these and other IBM trademarked terms are marked on their first occurrence in this information with a trademark symbol (® or ™), these symbols indicate U.S. registered or common law trademarks owned by IBM at the time this information was published. Such trademarks may also be registered or common law trademarks in other countries. A current list of IBM trademarks is available on the Web at "Copyright and trademark information" at www.ibm.com/legal/copytrade.shtml

The Power Architecture and Power.org wordmarks and the Power and Power.org logos and related marks are trademarks and service marks licensed by Power.org.

UNIX is a registered trademark of The Open Group in the United States, other countries or both.

Linux is a registered trademark of Linus Torvalds in the United States, other countries or both.

Microsoft, Windows and the Windows logo are registered trademarks of Microsoft Corporation in the United States, other countries or both.

Intel, Itanium, Pentium are registered trademarks and Xeon is a trademark of Intel Corporation or its subsidiaries in the United States, other countries or both.

AMD Opteron is a trademark of Advanced Micro Devices, Inc.

Java and all Java-based trademarks and logos are trademarks of Sun Microsystems, Inc. in the United States, other countries or both.

TPC-C and TPC-H are trademarks of the Transaction Performance Processing Council (TPPC).

SPECint, SPECfp, SPECjbb, SPECweb, SPECjAppServer, SPEC OMP, SPECviewperf, SPECapc, SPEChpc, SPECjvm, SPECmail, SPECimap and SPECsfs are trademarks of the Standard Performance Evaluation Corp (SPEC).

NetBench is a registered trademark of Ziff Davis Media in the United States, other countries or both.

AltiVec is a trademark of Freescale Semiconductor, Inc.

Cell Broadband Engine is a trademark of Sony Computer Entertainment Inc.

InfiniBand, InfiniBand Trade Association and the InfiniBand design marks are trademarks and/or service marks of the InfiniBand Trade Association. Other company, product and service names may be trademarks or service marks of others.